<span id="page-0-0"></span>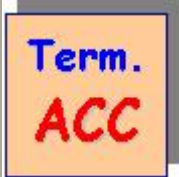

Ch. Visticot - 2002

- 1. [Introduction : Rappels sur la formation du bénéfice](#page-0-0)
- 2. [La marge sur Coûts Variables \(MCV\)](#page-1-0)
- 3. [Le Compte de Résultat Différentiel](#page-1-0)
- 4. [Le Seuil de Rentabilité](#page-1-0)
- 5. [Formules de calcul du Seuil de Rentabilité](#page-2-0)
- 6. [Trois exercices d'application](#page-2-0)
- 7. [Délai pour atteindre le seuil de rentabilité](#page-3-0)
- 8. [Représentation graphique du seuil de rentabilité](#page-3-0)
- 9. [Révision sur la prévision des ventes saisonnières et calcul du Seuil de rentabilité](#page-5-0)

## **Q1 : Comment calcule t'on le bénéfice d'une entreprise ?**

### **R1 : Par différence entre les produits (les ventes ou chiffre d'affaires) et les charges.**

**Ex 1 :** 

**En 2001 une entreprise a produit des biens qu'elle a vendus 1 500 000 €. Pour réaliser cette production elle a supporté 1 100 000 € de charges. Quel est le montant du résultat ?** 

**Résultat** = **Chiffre d'affaires – charges** = 1 500 000 – 1 100 000 = **400 000 €**

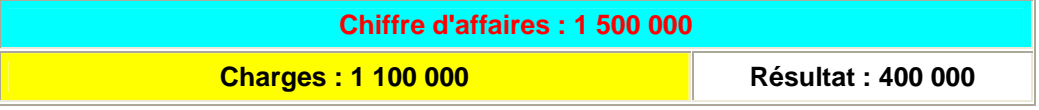

#### **Q2 : Comment peut-on analyser les différentes sortes de charges ?**

## **R2 : On peut, en particulier, faire la différence entre :**

 $\boxtimes$  **Les charges variables** (ou proportionnelles) : qui dépendent des quantités produites ou vendues.

 $\Box$ **Les charges fixes** (ou de structure) dont le montant est fixe, quelles que soient les quantités produites ou vendues (même si elles sont nulles.

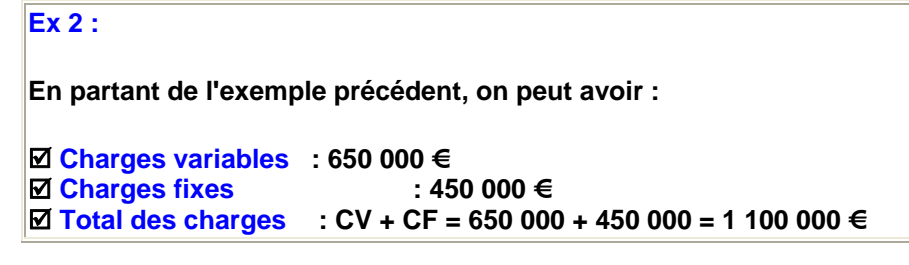

**Q3 : Si l'on tient compte de l'exemple 2, comment peut-on calculer le bénéfice ?**

**R3 :** 

```
Bénéfice = Chiffre d'affaires – Total des charges. 
Bénéfice = Chiffre d'affaires – (Charges fixes + Charges Variables) 
Bénéfice = 1 500 000 – (650 000 + 450 000) = 400 000 €
```
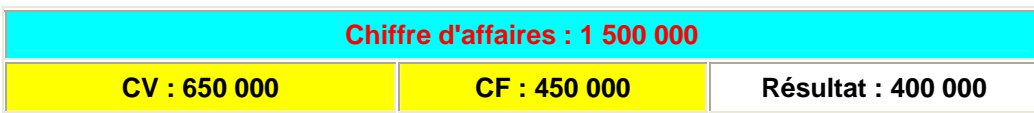

<span id="page-1-0"></span>**Q4 : Comment, en général, appelle t'on la différence entre un produit et une charge ?**

**R4 : Une marge** 

**Q5 : Dans ce cas précis, comment va t'on appeler la différence entre le Chiffre d'affaires (CA) et les Charges Variables (CV) ?** 

**R5 : Marge sur Coût Variable (MCV) ; MCV = CA – CV**

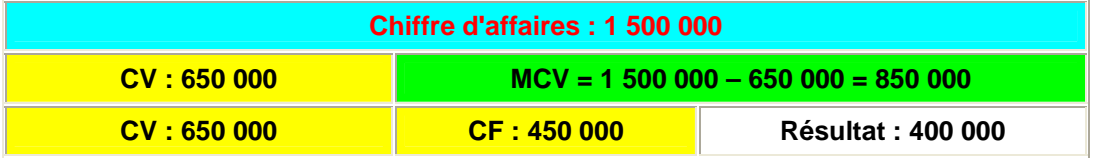

**Q6 : En regardant le dernier tableau, comment peut-on re-formuler le résultat ?**

**R6 : Résultat = MCV – CF**  Résultat = 850 000 – 450 000 = **400 000 €**

## **Nouveau concept : Le Compte de résultat différentiel**

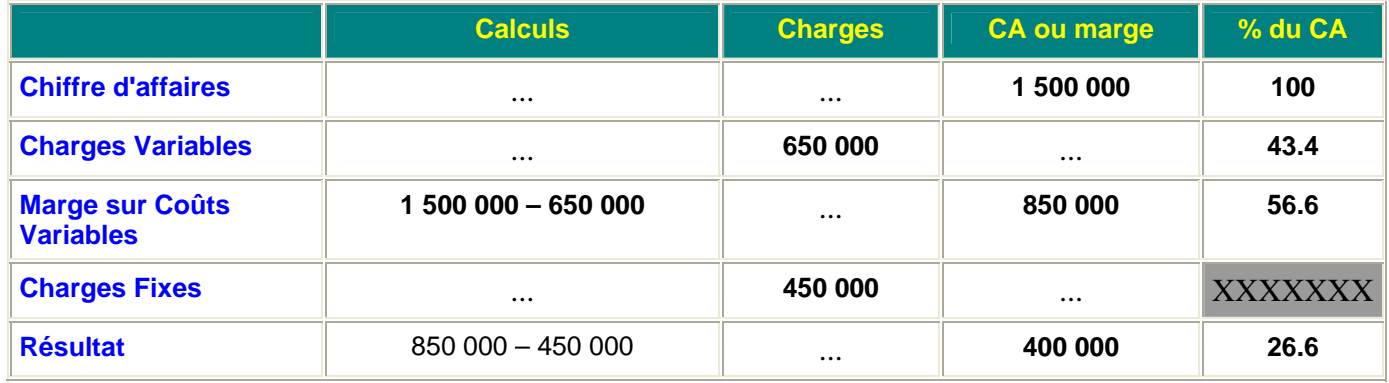

. Cette présentation est normalisée ; donc *obligatoire*

**Q7 : que signifie en général la notion de seuil ?**

**R7 : l'endroit à partir duquel on entre dans quelque chose. (une salle)** 

**Q8 : que peut signifier alors seuil de rentabilité ?**

**R8 : activité de l'entreprise à partir de laquelle elle va devenir rentable. activité de l'entreprise à partir de laquelle elle va faire du bénéfice.** 

**Cela signifie qu'elle ne fait pas encore de bénéfice ; mais elle ne fait pas de perte non plus.** 

Donc **R = 0**

Et  $R = 0 \rightarrow MCV = CF$  (formule Q6)

**Définition** : **le seuil de rentabilité de l'entreprise est l'activité pour laquelle elle ne fait ni bénéfice ni perte, c'est-à-dire que le résultat est nul. La marge sur coûts variable est alors égale aux charges fixes.**

### <span id="page-2-0"></span>**Q9 : Qu'y a t'il de commun entre le chiffre d'affaires (CA) et les charges variables (CV) ?**

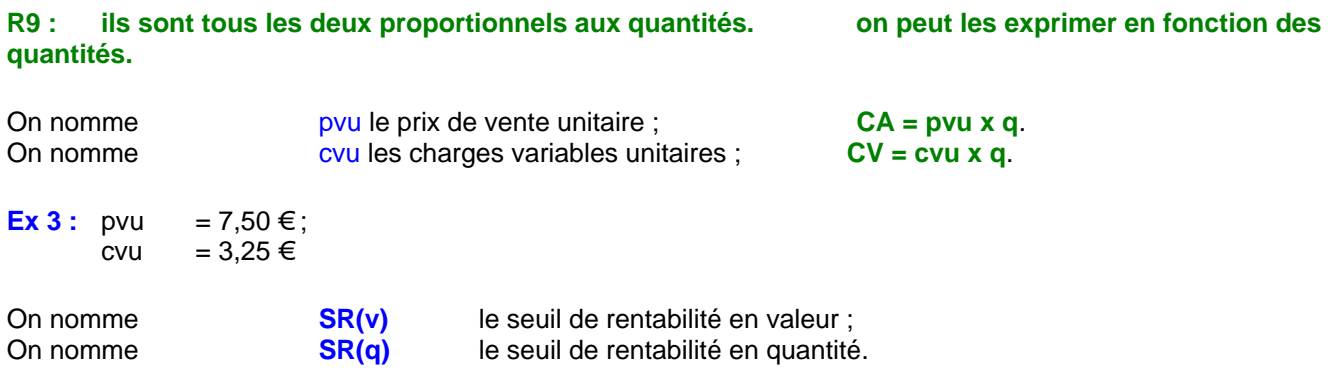

#### **Il y a trois formules pour calculer le seuil de rentabilité :**

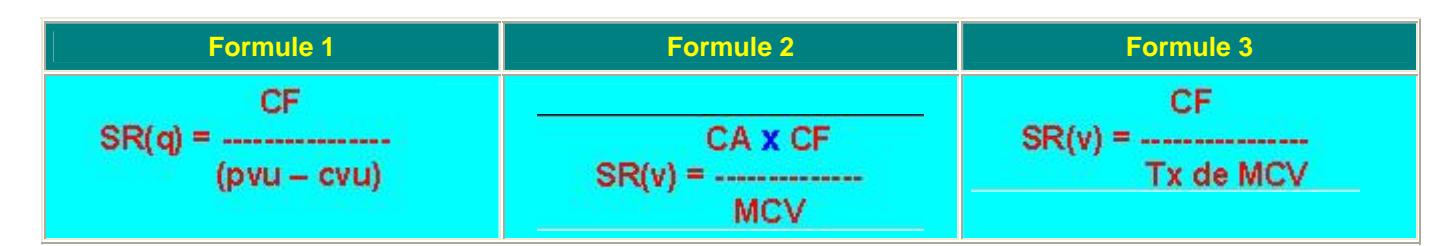

#### **Dans notre exemple :**

**Formule 1**. : SR(q) = 450 000 / (7.5 –3.25) = **105 882 unités**.

**Formule 2** : SR(v) = 1 500 000 \* 450 000 / 850 000 = **794 118 €**

**Formule 3 : SR(v) = 450 000 / 0.566 = 794 118 €**

On peut vérifier la validité du résultat de la formule 1 :

**SR(v) = SR(q) x pvu** = 105 882  $*$  7.5 = 794 118 €

Comment choisir la formule qui convient ?

Tout dépend des informations dont on dispose :

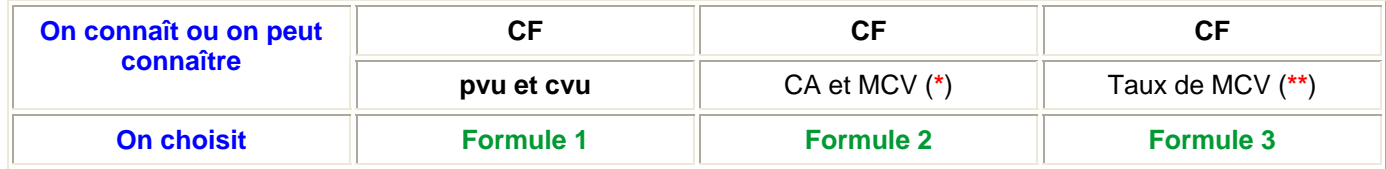

(**\***) On peut ne pas connaître MCV mais connaître CA et CV : **MCV = CA – CV**.

(**\*\***) On peut ne pas connaître taux de MCV, mais connaître taux de CV

```
Taux de MCV = 1 – taux de CV (exprimé en décimal)<br>0.566 = 1 – 0.434
                 = 1 - 0.434
```
## **Exercice 1** :

Une entreprise subit des charges fixes pour un montant de 600 000 €. Son chiffre d'affaires 2001 a été de 1 400 000 €. Le total des charges variables était de 650 000 €.

1. Etablir le compte de résultat différentiel.

2. Calculer le seuil de rentabilité en valeur.

## <span id="page-3-0"></span>**Exercice 2** :

Une entreprise subit des charges fixes pour un montant de 900 000 €. Le prix de vente unitaire est de 45 €. Les charges variables unitaires sont de 30 €. Calculer le seuil de rentabilité en quantité.

### **Exercice 3** :

Une entreprise subit des charges fixes pour un montant de 900 000 €. Le taux de charges variables est de 55 % Calculer le seuil de rentabilité en valeur.

# **Délai nécessaire pour atteindre le Seuil de Rentabilité**

### **Exercice**

Une entreprise fabrique un produit qu'elle vend 59.80 euros, prix client. La TVA est au taux de 19.6%. Ce produit coûte 28 euros à fabriquer. Elle supporte des charges fixes pour un montant de 660.000 euros

## **1. Calculer la quantité qu'elle doit vendre pour atteindre le seuil de rentabilité.**

### **Réponse :**

Pvu HT = PV TTC / 1.+ TxTVA = 59.80 / 1.196 = 50  $MCVu = Pvu - Cvu = 50 - 28 = 22$ SR(q) = CF / (pvu - cvu) = 660 000 / 22 = **30 000 unités**

En 2001, elle a vendu 45 000 unités du produit.

## **2. A quelle date le seuil de rentabilité a t'il été atteint, sachant que les ventes sont régulières dans l'année.**

**Principe** : Si les ventes sont régulière dans l'année : On appelle V(q) le nombre d'unités vendues dans l'année ; On appelle nj le nombre de jours nécessaires pour atteindre le SR

$$
nj = \frac{SR(q)}{V(q)} \times 360 = \frac{30\,000}{45\,000} \times 360 = 240 \text{ jours}
$$

On peut effectuer le même calcul avec SR(v) et le chiffre d'affaires :

$$
nj = \frac{SR(v)}{CA} \times 360
$$

On multiplie par 360 parce qu'on raisonne sur l'année.

## **Autre exercice :**

Reprendre les chiffres de l'exercice précédent.

# **Faire un tableau de calcul des éléments suivants ; et représenter graphiquement la MCV, les CF et le Résultat en fonction des quantités.**

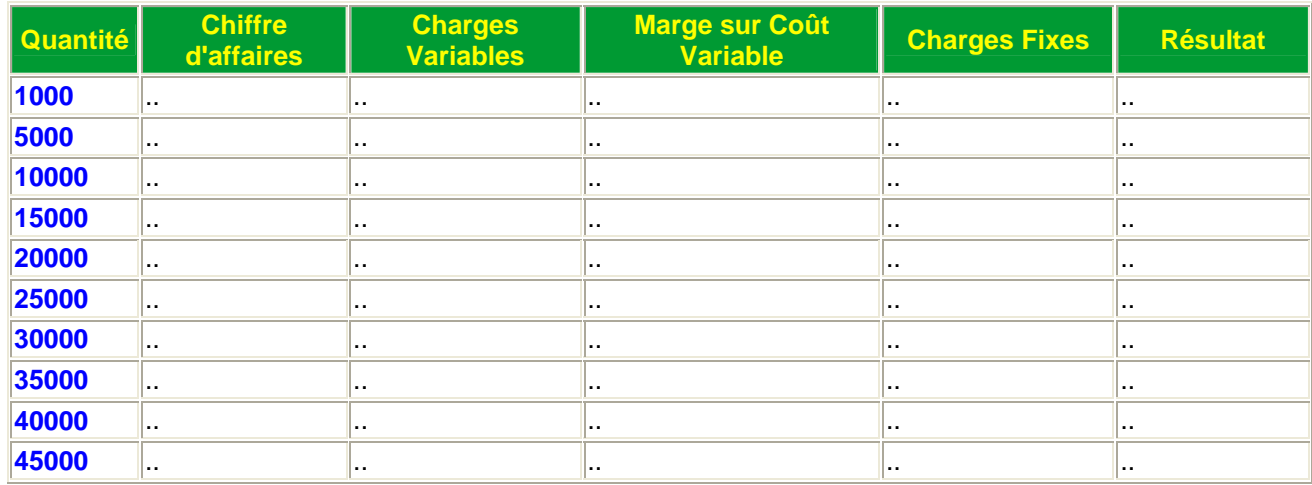

# **Corrigé :**

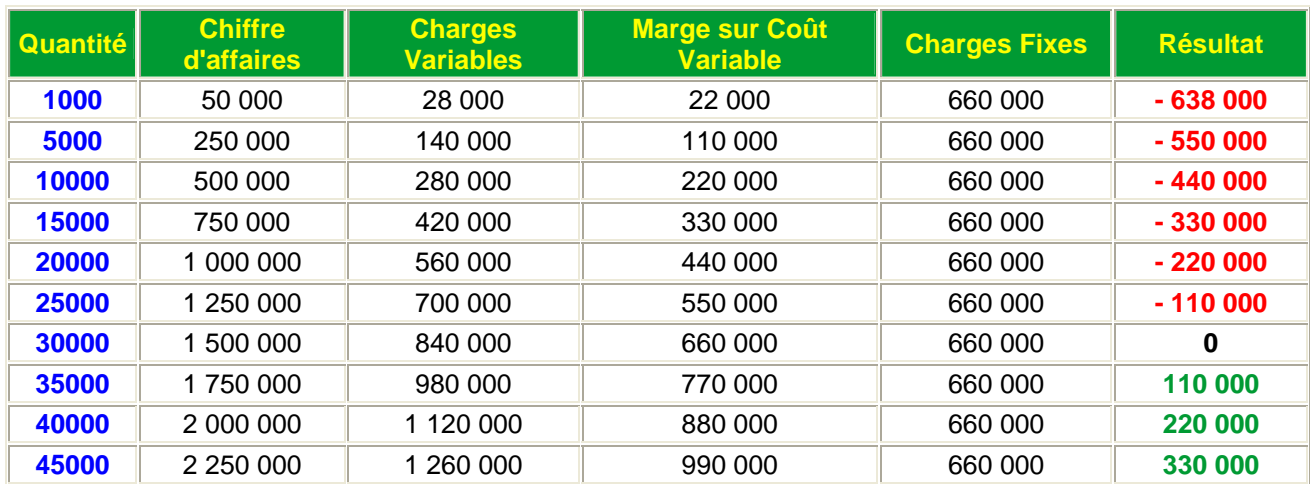

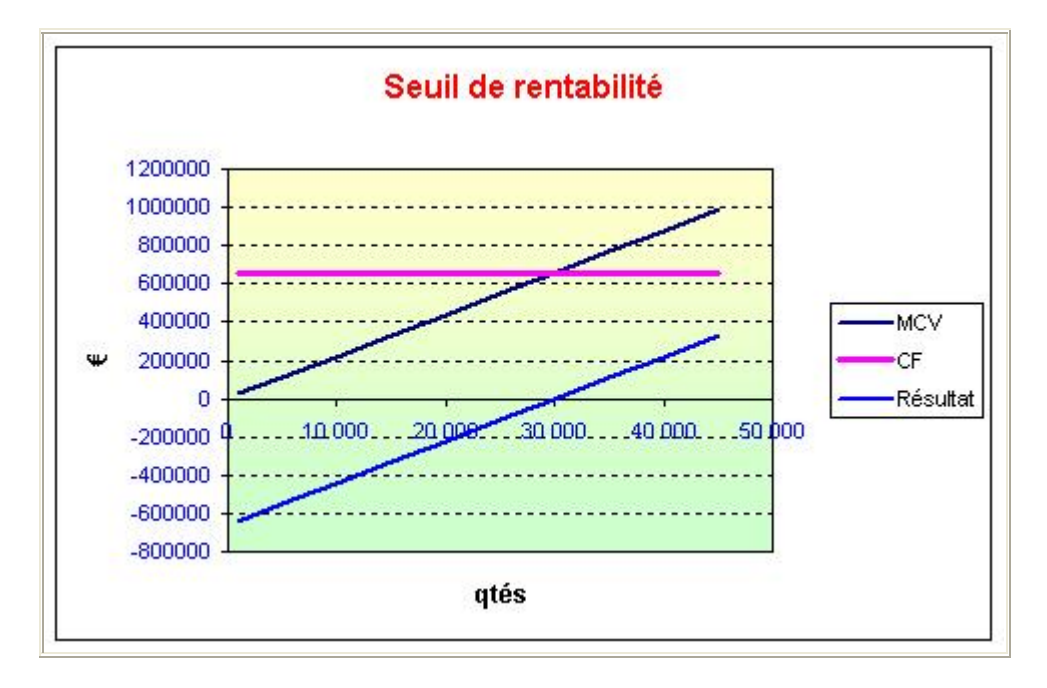

<span id="page-5-0"></span>On a vu précédemment le calcul de la date de réalisation du seuil de rentabilité dans le cas où les ventes étaient **régulières**, c'est-à-dire non soumises à des variations saisonnières. **Qu'en est-il si les ventes sont saisonnières ?**

### **Exercice :**

## **Les ventes d'une entreprise sont les suivantes : (en K€)**

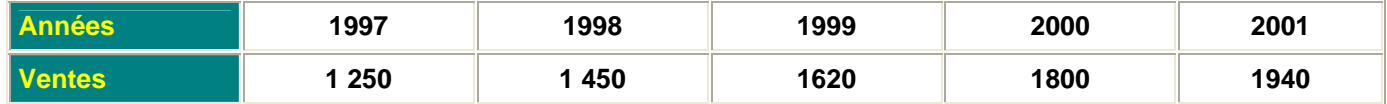

**Les ventes trimestrielles de 2001 ont été les suivantes : (en K€)** 

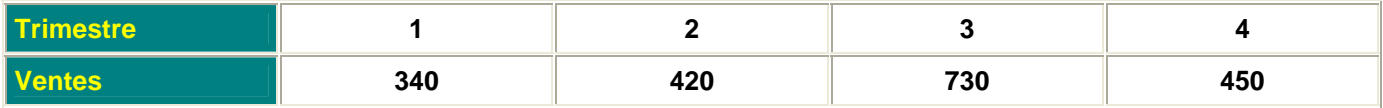

**Les charges variables sont estimées à 52 % du chiffre d'affaires. Les charges fixes 2002 sont estimées à 614 000 €** 

1. En utilisant la méthode des points extrêmes, calculez l'équation de la droite de tendance des ventes. En déduire une prévision pour 2002.

2. En utilisant la méthode que vous voulez, calculez les coefficients saisonniers pour 2001.

3. En déduire les prévisions trimestrielles pour 2002

4. Etablir le compte de résultat différentiel prévisionnel pour 2002.

5. En déduire le seuil de rentabilité en valeur.

6. A quelle date sera t'il atteint compte tenu de la variabilité des ventes ?

# **Corrigé**

#### **1. Analyse et prévision des ventes**

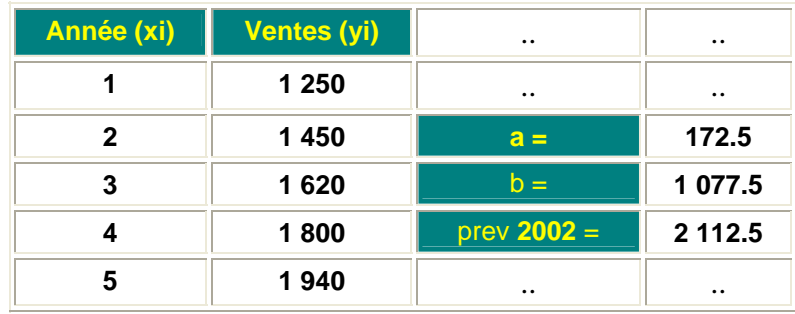

## **2 et 3. Coefficients et prévisions trimestrielles**

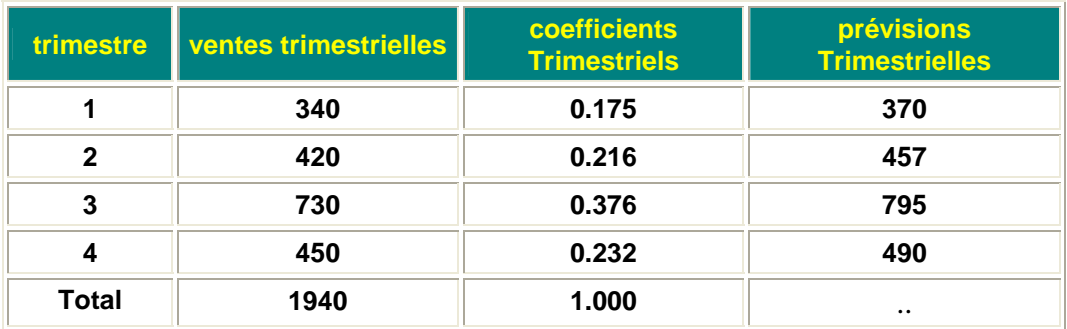

## **4. Compte de Résultat Différentiel**

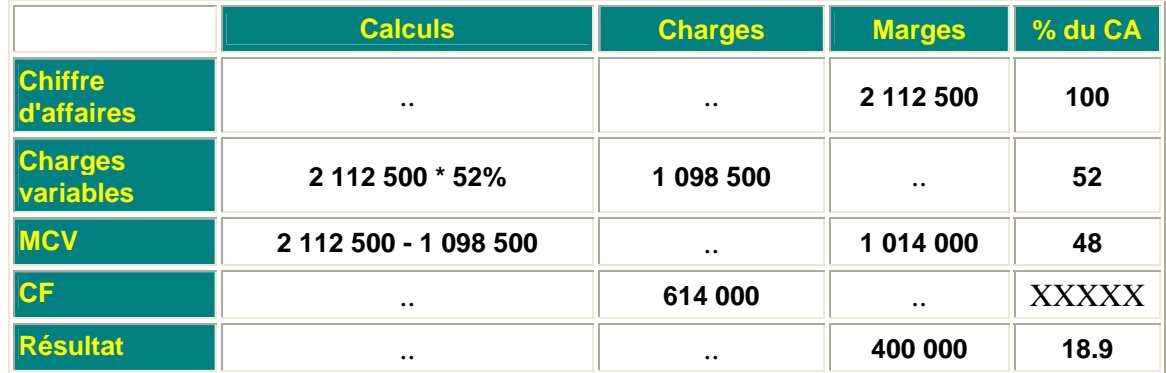

## **5. Seuil de rentabilité en valeur :**

= CA x CF / MCV = 2 112 500 x 614 000 / 1 014 000 = 1 279 167 = **1 279 K€** 

Autre possibilité de calcul :

 $=$  CF / tx de MCV = 614 000 / 0.48 = 1 279 167 € = **1 279 K** 

## **6. Date de réalisation du Seuil de rentabilité**

**Principe** : **Pour connaître à quelle date le Seuil de Rentabilité intervient quand les ventes sont saisonnières, il faut le comparer aux ventes trimestrielles cumulées**.

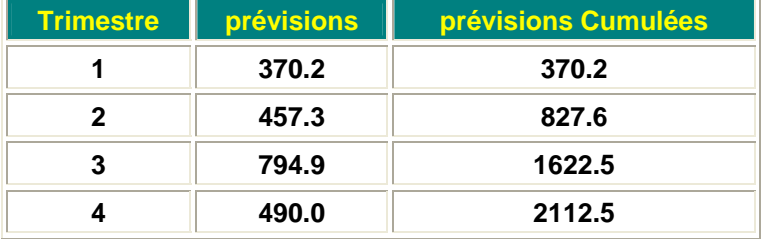

**A la fin du 1er trimestre, le SR n'est pas atteint. A la fin du 2ème trimestre, le SR n'est pas atteint. A la fin du 3ème trimestre, le SR est dépassé. (1622 > 1279)** 

**Donc le SR sera atteint au cours du troisième trimestre**